## **ACTIVIDADES UNIDAD 1: FUNDAMENTOS**

- 1. ¿Qué elementos podemos encontrar dentro de la torre de un PC?
- 2. ¿Qué es la CPU?, ¿Qué funciones realiza? ¿Cuáles son sus principales características?
- 3. ¿Qué es la memoria caché?, ¿dónde está?, ¿para qué sirve? Averigua cuanta cache tiene la CPU del PC de clase.
- 4. ¿Qué se almacena en la ROM?, ¿Qué contiene? Investiga qué tipos de ROM hay.
- 5. ¿Qué función cumplen las tarjetas de expansión? Ejemplos
- 6. ¿Qué tipos de memorias internas conoces? Características de cada tipo
- 7. ¿Qué es la tarjeta o placa madre? ¿Qué se conecta a ella?
- 8. ¿Qué es necesario para que funcione una computadora (hardware y software)?
- 9. Clasifica los siguientes elementos en hardware o software:
	- a) Procesador de Texto
	- b) Ratón
	- c) Teclado
	- d) Sistema operativo Guadalinex
- 10. ¿Puede funcionar el hardware sin el software?, ¿por qué?
- 11. Realiza las transformaciones siguientes:
	- a)  $15 GB =$  Bytes c)  $256$  GB = KB
	- b)  $2 TB =$  Bytes d)  $2 \text{ MB} = \text{Bytes}$
- 12. Dibuja En PowerPoint el esquema de funcionamiento de un ordenador:

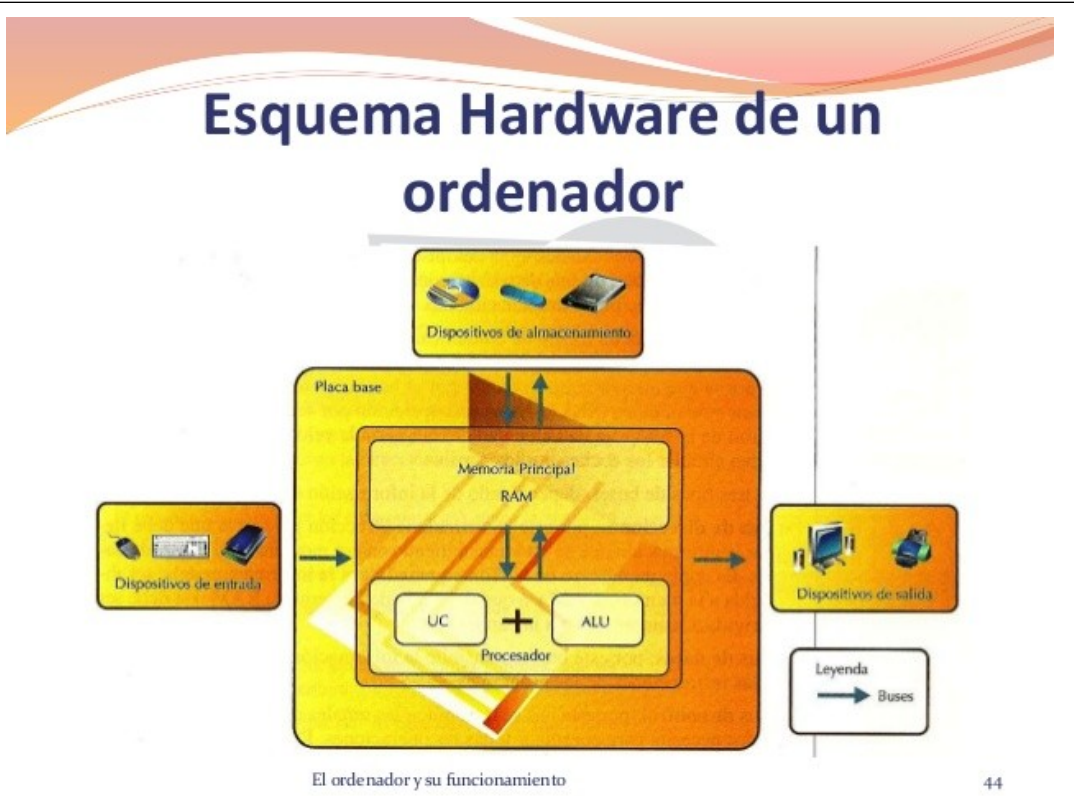

- 13. Mira la marca y modelo del procesador del PC del aula y anótalas en tu cuaderno. ¿Cuál es la velocidad del procesador del aula?, ¿qué significa esto?
- 14. Rellena el siguiente cuadro con la configuración del PC del aula de Informática.

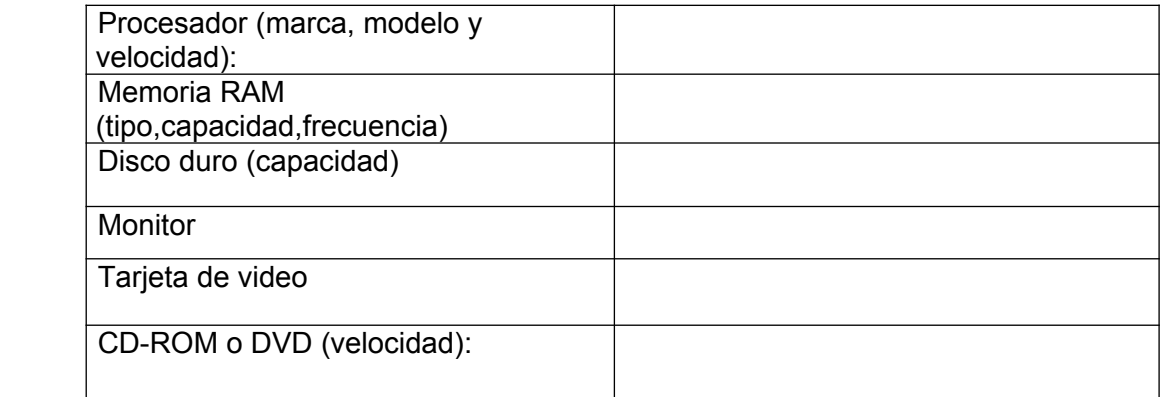

- 15. ¿Qué programa se ejecuta cuando encendemos el ordenador?, ¿dónde está almacenado?
- 16. Describe la secuencia de arranque del ordenador.
- 17. Convierte a código ASCII binario las siguientes letras:

a) B b) L c) A d) S

- 18. Transforma los siguientes números a binario y hexadecimal:
	- a)  $345)_{10}$  =
	- b)  $72)_{10} =$
	- c)  $16)_{10} =$
- 19. Transforma los siguientes números binarios a decimal:
	- a)  $1101$ <sub>2</sub> =

## *INFORMATICA 4º ESO*

- b)  $1001$ <sub>2</sub> =
- c)  $111010$ <sub>2</sub> =

## **ACTIVIDADES DE PERIFÉRICOS TEMA 1**

- 20. ¿Qué es un periférico?
- 21. Clasifica los siguientes dispositivos en periféricos de entrada o salida:
	- a) Monitor o Pantalla
- d) Altavoces
- b) Teclado e) Escánner
- c) Ratón f) Impresora
- 22. Enumera y describe el funcionamiento de algunos periféricos de:
	- a) Entrada: teclado, ratón optico
	- b) Salida: monitor LCD, impresora de tinta
- 23. ¿Qué resolución tiene tu monitor?
- 24. Además del PC, ¿qué otro tipo de computadoras conoces?
- 25. ¿Cuáles son los dispositivos de memoria masiva?
- 26. Nombra y clasifica el software que hay instalado en tu PC del aula de informática.
- 27. ¿Qué es el software de base?, ¿qué son los programas de aplicación?, ¿y el software de comunicaciones?
- 28. ¿Qué necesitamos para conectar una impresora láser a nuestro PC?
- 29. ¿Qué conexiones tiene un monitor?
- 30. ¿Cuáles son los parámetros o aspectos que debemos contemplar al adquirir un monitor LCD?
- 31. ¿Cuáles son las tecnologías de monitores que hemos estudiado en el tema 1?
- 32. ¿Cuáles son las tecnologías de impresión que hemos estudiado en el tema 1?
- 33. ¿Cuáles son los principales parámetros al tener en cuenta al adquirir una impresora láser?
- 34. Investiga en internet cuáles son los tipos de impresoras 3D
- 35. Usos de las impresoras 3D.

33. Busca en *www.pccomponentes.com* la resolución, tecnología y conexiones de los siguientes ratones. Crea un documento en Word con su imagen y sus especificaciones técnicas.

- a. Tacens Anima AM1
- b. Logitech G303 Daedelus Apex
- c. Racer Mamba 5G
- d. Asus ROG Spatha

34. Busca en Internet (siempre en el sitio oficial de la marca) los siguientes modelos de monitores y apunta en tu cuaderno en una tabla los principales parámetros:

- Tecnología: LCD/Oled/Plasma
- Tamaño en pulgadas
- Resolución máxima
- Tamaño del pixel
- Angulo de visión
- Brillo y contraste
- Tiempo de respuesta
- Conexiones
- Consumo

a) Monitor Samsung S22E390H LCD 21,5" Full HD.

b) Monitor curvo ASUS ROG Swift PG348Q ultrapanorámico.

c) Monitor QLED curvo SAMSUNG 27" C27FG73FQUX: <https://www.samsung.com/es/monitors/c27fg73/LC27FG73FQUXEN/>

*d)* TV LG OLED OLED55E6V en *<http://www.lg.com/es/television/lg-OLED55E6V>*

*e)* LG 43UK6200PLA 43" LED IPS UltraHD 4K

35. Busca en la página oficial del fabricante (o en PcComponentes) los siguientes modelos de impresoras y multifunción y anota en una tabla sus especificaciones técnicas (tecnología, resolución y velocidad de impresión, conexiones, consumo…)

- a) Canon Pixma iX6850 A3.
- b) HP OfficeJet Pro X451dw .
- c) Samsung Pro Xpress CLP–680 DW Laser Color
- d) Brother HL-6180DW Laser monocromo
- e) Epson Workforce Pro WF-5690DWF
- f) HP LaserJet Pro M477FDW Laser color